# **Supplementary Materials: A Novel Statistical Learning-Based Methodology for Measuring the Goodness of Energy Profiles of Applications Executing on Multicore Comptuing Platforms**

## **Muhammad Fahad \* <sup>1</sup> , Arsalan Shahid <sup>1</sup> , Ravi Reddy Manumachu<sup>1</sup> , Alexey Lastovetsky <sup>1</sup>**

The supporting materials for the main manuscript, "A Novel Statistical Learning-Based

<sup>2</sup> Methodology for Measuring the Goodness of Energy Profiles of Applications Executing on Multicore

- <sup>3</sup> Comptuing Platforms" are:
- <sup>4</sup> Pattern Matching Approaches in Other Fields for Closely Related Problems
- <sup>5</sup> Experimental Setup and Applications Suite Used for Construction of The Energy Profiles
- <sup>6</sup> Similarity Results of Group A
- Similarity Results of Group B

#### <sup>8</sup> **1. Pattern Matching Approaches in Other Fields for Closely Related Problems**

 The similarity measure problem, in general, can also be classified as *pattern matching*. A plethora of different methods and approaches have been proposed to solve this problem in different fields such as data mining, time series similarity analysis, and graph (matching) theory. The proposed solutions can <sup>12</sup> be categorized into a non-exhaustive list of categories such as lock-step, pattern-based, model-based, elastic, feature-based et cetera. <sup>14</sup> However, the main difference of similarity matching in energy modeling with time-series analysis

<sup>15</sup> is that the energy profiles are (usually) a function of application configuration parameters (such as <sup>16</sup> problem sizes, CPU threads, CPU cores, etc.) whereas the time series data is uni-variate (only one 17 variable varies over time). Furthermore, the energy profiles are of the same cardinality as of the ground <sup>18</sup> truth (i.e. they have equal lengths) whereas it is not necessary in case of graph matching, time series, <sup>19</sup> and data mining. Therefore, we do not cover the similarity measures commonly known as elastic <sup>20</sup> similarity measures (such as dynamic time warping (DTW) [\[1\]](#page-13-0)) where a data point of a time series is <sup>21</sup> compared with many data points of other time series and vice-versa i.e. one-to-many mapping and <sup>22</sup> many-to-one mapping. Now we present some of the popular similarity measures and distance metrics <sup>23</sup> used to determine the pattern matching.

 **Similarity Measures:** Similarity measures establish the resemblance between the ground truth and a profile as an absolute value usually within the interval of [0,1] or [-1,1] where 0 or -1 indicates an absolute dissimilarity and 1 denotes a maximum similarity. Apart from the Pearson correlation <sup>27</sup> coefficient, Cosine similarity is another popular similarity measure that measures the orientation of two non-zero *n*-dimensional vectors irrespective of their magnitude. It measures the cosine of the angle between both vectors, and is mainly used in text mining problems such as text classification, text summarization, information retrieval, question answering, etc. [\[2\]](#page-13-1). It is calculated by the dot 31 product of the vectors and normalized by the product of their lengths. Nakamura et al. [\[3\]](#page-13-2) propose a shape-based similarity measure called the Angular Metric for Shape Similarity (AMSS) for time series data. It adopts cosine similarity as a principle measure which disregards exact points or vector length. **Distance Metrics:** Another way to compare a profile against the ground truth is the use of a distance metric which establishes an absolute value of how far two objects are. Euclidean Distance <sup>36</sup> is one of the most popular distance metrics in data mining and time series similarity comparison. It <sup>37</sup> is based on Pythagoras' theorem and measures the distance between two vectors or two points in 38 a Euclidean space[\[4\]](#page-13-3). It is also used for clustering of time series data [\[5\]](#page-13-4) [\[6\]](#page-13-5) because of its indexing capabilities and simple computation. The generalized form of Euclidean distance is the Minkowski distance [\[7\]](#page-13-6) which is also called *L<sup>p</sup>* norm. For Manhattan distance, *p* is equal to 1, and for Euclidean

 Another distance metric widely used in pattern recognition or graph matching in graph theory is graph-edit-distance (GED) [\[8\]](#page-13-7). It is related to string-edit-distance between two strings. It computes the cost of recognition of nodes and the minimum number of modifications (such as deletion, insertion, substitution) required to transform the input graph into the referenced one. However, the complexity

47 of computing GED is non-polynomial [\[9\]](#page-13-8). Auto-regressive (AR) modeling is a model-based approach that extracts the features from <sup>49</sup> time-series to use their underlying models to determine the similarity between them. AR modeling <sup>50</sup> specifies that the current value in a data-set (time-series) depends linearly on its preceding value(s). <sup>51</sup> The autoregressive integrated moving average (ARIMA) also called Box-Jenkins [\[10\]](#page-13-9) method, is a  $52$  popular approach used in time-series analysis and for anomaly detection in data [\[11\]](#page-13-10). The main 53 idea of using AR modelling to measure the goodness is to learn the models of time-series and then <sub>54</sub> compute the goodness using the model parameters. Several approaches can be found in the literature 55 which use AR to find the similarity between two time-series such as [\[12\]](#page-13-11), [\[13\]](#page-14-0), [\[14\]](#page-14-1). However, the <sup>56</sup> basic assumption of AR modelling is that the data (time-series) is uni-variate and the future value  $57$  depends upon the past value(s). This is not the case with energy modeling because application energy <sup>58</sup> profiles are (usually) a function of application parameters, and each data-point in an energy profile is <sup>59</sup> distinct and independent of all other data-points in that profile. Furthermore, AR modelling assumes <sup>60</sup> that the data is stationary which means that the statistical properties such as mean and variance of <sup>61</sup> the time-series do not change over time. On the contrary, the energy profiles are not stationary and <sup>62</sup> there also exists an energy consumption trend. Therefore, AR modelling approach is not applicable <sup>63</sup> straightforwardly for determining the goodness of energy profiles.

### <sup>64</sup> **2. Experimental Setup and Applications Suite Used for Construction of The Energy Profiles**

<sup>65</sup> The input to the proposed solution method **T**rend-based **S**imilarity **M**easure (TSM) is a set of <sup>66</sup> energy profiles (of an application) constructed with different energy measurement approaches (such as <sup>67</sup> integrated on-chip power sensors, external power meters, energy predictive models employing PMCs <sup>68</sup> as predictor variables) and the precision settings used for constructing the profiles. The output of TSM <sup>69</sup> is the ranking of energy profiles based on their goodness.

 $\pi$ <sup>0</sup> The dataset used in this article comprises of 235 energy profiles of different application  $71$  configurations on multicore heterogeneous hybrid computing platforms with on-chip sensors, power <sup>72</sup> meters, or PMCs as predictor variables. The application configuration parameters are (a) Problem size,  $73$  (b) Number of CPU threads, or the number of CPU cores. Table [S2](#page-7-0) in appendix [2.5](#page-7-1) presents the list of <sup>74</sup> applications employed to construct the energy profiles. Our application suite contains highly optimized <sup>75</sup> memory bound and compute-bound scientific routines such as OpenBLAS DGEMM, FFTW 2D, <sup>76</sup> DGEMM and FFT from Intel Math Kernel Library (MKL), benchmarks from NASA Application Suite <sup>77</sup> (NAS), Intel HPCG, *stress*, *naive* matrix-matrix multiplication and *naive* matrix-vector multiplication.  $78$  The profiles are constructed as the results of experiments conducted for different research <sup>79</sup> works already published in open access peer-reviewed journals such as *IEEE Access* and *Energies*. <sup>80</sup> The experimental set-up, platforms, application suite, configuration parameters, and the boundary 81 conditions all are presented in details in their corresponding publications [\[15\]](#page-14-2) and [\[16\]](#page-14-3) which are open <sup>82</sup> access. We briefly present the details of experimental methodology and experiment configurations 83 in following sections used for these experiments for the convenience of reader and to ensure the 84 reproducibility.

#### <sup>85</sup> *2.1. Technical Description of experimental platforms*

We employ three nodes for our comparative study: (a) HCLServer01 has an Intel Haswell <sup>87</sup> multicore CPU having 24 physical cores with 64 GB main memory and integrated with two accelerators: 88 one Nvidia K40c GPU and one Intel Xeon Phi 3120P, (b) HCLServer02 has an Intel Skylake multicore 89 CPU consisting of 22 cores and 96 GB main memory and integrated with one Nvidia P100 GPU and

<sup>90</sup> (c) HCLServer03 has an Intel Skylake multicore CPU having 56 cores with 187 GB main memory.

91 Technical description of each node is provided in table [S1.](#page-2-0) These nodes are representative of computers

<sup>92</sup> used in cloud infrastructures, supercomputers and heterogeneous computing clusters.

<sup>93</sup> Each node has a power meter installed between its input power sockets and the wall A/C outlets. <sup>94</sup> HCLServer01 and HCLServer02 are connected with a *Watts Up Pro* power meter; HCLServer03 is

<sup>95</sup> connected with a *Yokogawa WT310* power meter. *Watts Up Pro* power meters are periodically calibrated <sup>96</sup> using the ANSI C12.20 revenue-grade power meter, Yokogawa WT310.

<sup>97</sup> The maximum sampling speed of *Watts Up Pro* power meters is one sample every second.

98 The accuracy specified in the data-sheets is  $\pm 3\%$ . The minimum measurable power is 0.5 watts. 99 The accuracy at 0.5 watts is  $\pm 0.3$  watts. The accuracy of Yokogawa WT310 is 0.1% and the sampling

<sup>100</sup> rate is 100 k samples per second.

 HCLServer01, HCLServer02 and HCLServer03 have a dedicated power meter installed between their input power sockets and wall  $A/C$  outlets. The power meter captures the total power consumption of the node. It has a data cable connected to the USB port of the node. A perl script collects the data from the power meter using the serial USB interface. The execution of this script is non-intrusive and consumes insignificant power.

<span id="page-2-0"></span>**Technical Specifications HCLServer01 HCLServer02 HCLServer03** Processor Intel E5-2670 v3 @2.30GHz Intel Xeon Gold 6152 Intel Xeon Platinum 8180 Micro-architecture Haswell Skylake OS CentOS 7 CentOS 7 CentOS 7 CentOS 7 CentOS 7 Thread(s) per core 2 2 2 Cores per socket 12 22 28 Socket(s) 2 1 2  $\n **NUMA** node(s)$  2 1 2 L1d cache / L11 cache 32 KB / 32 KB 32 KB 32 KB 32 KB 32 KB 32 KB L2 cache 256 KB 1024 KB 1024 KB 1024 KB L3 cache 30720 KB 30976 KB 30976 KB **NVIDIA K40c NVIDIA P100 PCIe** No. of processor cores 3584 2880 Total board memory 12 GB CoWoS HBM2 12 GB GDDR5 Memory bandwidth 549 GB/sec 288 GB/sec **Intel Xeon Phi 3120P** No. of processor cores 57 Total main memory 6 GB GDDR5 Memory bandwidth | 240 GB/sec

**Table S1.** Technical Specifications of HCLServers.

 We use RAPL [\[17\]](#page-14-4), NVIDIA Management Library (NVML) [\[18\]](#page-14-5) and Intel System Management Controller chip (SMC) [\[19\]](#page-14-6) (using Intel manycore platform software stack (MPSS) [\[20\]](#page-14-7)) to determine the energy consumed by the application kernels executing on Intel CPUs, Nvidia GPUs and Intel 109 Xeon Phi respectively. HCLWattsUp interface [\[21\]](#page-14-8) is used to obtain the power measurements from the WattsUp Pro power meters. The Intel MKL on all HCLServers is 2017.0.2, whereas the CUDA versions used on HCLServer01 is 7.5 and 9.2.148 on HCLServer02.

<sup>112</sup> The remaining section is organized as follows: The details on the HCLWattsUp interface is 113 presented in section [2.2](#page-3-0) followed by the methodology used to obtain a reliable data point using

<sup>114</sup> different tools (on-chip power sensors and power meters) in section [2.3.](#page-3-1) After that the details about

<sup>115</sup> the methodology to obtain the dynamic energy consumption using on-chip powe sensors is presented

<sup>116</sup> in section [2.4.](#page-5-0) Finally, the application suite used for construction of the dynamic energy profiles is

117 presented section [2.5.](#page-7-1)

<span id="page-3-0"></span> *2.2. Application Programming Interface (API) for measurements using external power meter interfaces (HCLWattsUp)*

 We use *HCLWattsUp* API function, which gathers the readings from the power meters to determine the average power and energy consumption during the execution of an application on a given platform. *HCLWattsUp* API can provide following four types of measures during the execution of an application:

- <sup>123</sup> *TIME*—The execution time (seconds).
- *DPOWER*—The average dynamic power (watts).
- *TENERGY*—The total energy consumption (joules).
- *DENERGY*—The dynamic energy consumption (joules).

<sup>127</sup> We confirm that the overhead due to the API is very minimal and does not have any noticeable <sup>128</sup> influence on the main measurements. It is important to note that the power meter readings are only processed if the measure is not *hcl::TIME*. Therefore, for each measurement, we have two runs. One run for measuring the execution time. And the other for energy consumption. The example provided 131 in figure [S1](#page-4-0) illustrates the use of statistical methods to measure the dynamic energy consumption 132 during the execution of an application.

 The API is confined in the *hcl* namespace. Lines 10–12 construct the Wattsup object. The inputs to the constructor are the paths to the scripts and their arguments that read the USB serial devices 135 containing the readings of the power meters.

 The principal method of *Wattsup* class is *execute*. The inputs to this method are the type of measure, the path to the executable *executablePath*, the arguments to the executable *executableArgs* and the statistical thresholds (*pIn*) The outputs are the achieved statistical confidence *pOut*, the estimators, the sample mean (*sampleMean*) and the standard deviation (*sd*) calculated during the execution of the executable.

<sup>141</sup> The *execute* method repeatedly invokes the executable until one of the following conditions is satisfied:

• The maximum number of repetitions specified in *maxRepeats* is exceeded.

 • The sample mean is within *maxStdError* percent of the confidence interval *cl*. The confidence interval of the mean is estimated using Student's t-distribution.

• The maximum allowed time maxElapsedTime specified in seconds has elapsed.

<sup>147</sup> If any one of the conditions are not satisfied, then a return code of 0 is output suggesting that statistical confidence has not been achieved. If statistical confidence has been achieved, then the number of repetitions performed, time elapsed and the final relative standard error is returned in the output argument *pOut*. At the same time, the sample mean and standard deviation are returned. For our experiments, we use values of (1000, 95%, 2.5%, 3600) for the parameters (*maxRepeats*, *cl*, *maxStdError*, *maxElapsedTime*). Since we use Student's t-distribution for the calculation of the confidence interval of the mean, we confirm specifically that the observations follow normal distribution by plotting the density of the observations using *R* tool.

<span id="page-3-1"></span>*2.3. Methodology to obtain a reliable data point*

<sup>156</sup> We follow the following strict methodology described below to make sure the experimental results are reliable:

<sup>158</sup> • The server is fully reserved and dedicated to these experiments during their execution. We also made certain that there are no drastic fluctuations in the load due to abnormal events in the server by monitoring its load continuously for a week using the tool *sar*. Insignificant variation in the load was observed during this monitoring period suggesting normal and clean behaviour of the server.

```
1 #include <wattsup.hpp>
2 int main(int argc, char ** argv)
\overline{3}4 std:: string pathsToMeters [2] = \{5 "/opt/powertools/bin/wattsup1'
6 "/opt/powertools/bin/wattsup2"};
7 std :: string argsToMeters [2] = {
8 "--interval=1"
9 "--interval=1"};
10 hcl:: Wattsup wattsup (
11 2, pathsToMeters, argsToMeters
12 \quad \Box :
13 hcl :: Precision pIn = {
14 maxRepeats , cl , maxElapsedTime , maxStdError
15 \quad \};
16 hcl:: Precision pOut;
17 double sampleMean, sd;
18 int rc = wattsup execute (
19 hcl :: DENERGY, executablePath,
20 execu tableA rgs , &pIn , &pOut ,
21 &sampleMean , &sd
22 \quad \text{)}23 if (r c == 0)24 std :: cerr \lt\lt "Precision NOT achieved .\ln";
25 else
26 std:: cout << "Precision achieved.\ln";
27 std:: cout << "Max repetitions
28 << pOut . reps_max
29 << ", Elasped time
30 << pOut . time_max_rep
31 \leq \leq ", Relative error
32 << pOut . eps
33 << ", Mean energy "
34 << sampleMean
35 << ", Standard Deviation "
36 \leqslant s sd
37 << std :: endl;
38 exit (EXIT_SUCCESS);
3940
```
**Figure S1.** Example illustrating the use of HCLWattsUp API for measuring the dynamic energy consumption

- <sup>163</sup> We set the application kernel's CPU affinity mask using SCHED API's system call <sup>164</sup> SCHED\_SETAFFINITY() Consider for example mkl-DGEMM application kernel running on <sup>165</sup> HCLServer01. To bind this application kernel, we set its CPU affinity mask to 12 physical CPU <sup>166</sup> cores of Socket 1 and 12 physical CPU cores of Socket 2.
- <sup>167</sup> To make sure that pipelining, cache effects and so forth, do not happen, the experiments are not <sup>168</sup> executed in a loop and sufficient time (120 s) is allowed to elapse between successive runs. This <sup>169</sup> time is based on observations of the times taken for the memory utilization to revert to base <sup>170</sup> utilization and processor (core) frequencies to come back to the base frequencies.
- $171$  To obtain a data point, the application is repeatedly executed until the sample mean lies in the <sup>172</sup> 95% confidence interval and a precision of 0.025 (2.5%) has been achieved. For this purpose, <sup>173</sup> Student's *t*-test is used assuming that the individual observations are independent and their 174 population follows the normal distribution. We verify the validity of these assumptions by <sup>175</sup> plotting the distributions of observations.
- <sup>176</sup> The function *MeanUsingTtest*, shown in Algorithm [1,](#page-6-0) describes this step. The inputs to the <sup>177</sup> function *MeanUsingTtest* are:
- <sup>178</sup> **–** The application to execute, *app*
- <sup>179</sup> **–** The minimum number of repetitions, *minReps* ∈ Z><sup>0</sup>
- <sup>180</sup> The maximum number of repetitions,  $maxReps \in \mathbb{Z}_{>0}$
- <sup>181</sup> **–** The maximum time allowed for the application to run,  $maxT \in \mathbb{R}_{>0}$
- 
- <sup>182</sup> The required confidence level,  $cl \in \mathbb{R}_{\geq 0}$
- **–** The required accuracy, *eps* ∈ R><sup>0</sup>
- The outputs by the function *MeanUsingTtest* are:
- <sup>185</sup> The number of experimental runs actually made,  $repsOut \in \mathbb{Z}_{>0}$
- **–** The confidence level achieved, *clOut* ∈ R><sup>0</sup>
- **–** The accuracy achieved, *epsOut* ∈ R><sup>0</sup>
- <sup>188</sup> The elapsed time,  $etimeOut \in \mathbb{R}_{>0}$
- 189 **–** The mean, *mean*  $\in \mathbb{R}_{>0}$

 For each data point, the function is invoked, which repeatedly executes the application *app* until one of the following three conditions is satisfied:

- 1. The maximum number of repetitions (*maxReps*) have been exceeded (Line 3).
- 2. The sample mean falls in the confidence interval (or the precision of measurement *eps* has been achieved) (Lines 15–17).
- 3. The elapsed time of the repetitions of application execution has exceeded the maximum time allowed (*maxT* in seconds) (Lines 18–20).

 So, for each data point, the function *MeanUsingTtest* is invoked and the sample mean *mean* is returned at the end of invocation. The function *Measure* measures the execution time or the dynamic energy consumption using the HCL's WattsUp library [\[21\]](#page-14-8) based on the input, *T IME* or *ENERGY*. The input minimum and maximum number of repetitions, *minReps* and *maxReps*, differ based on the problem size solved. For small problem sizes (32  $\leq n \leq 1024$ ), these values <sup>202</sup> are set to 10,000 and 100,000. For medium problem sizes (1024  $\lt n \leq 5120$ ), these values are set to 100 and 1000. For large problem sizes ( $n > 5120$ ), these values are set to 5 and 50. The values of *maxT*, *cl* and *eps* are set to 3600, 0.95 and 0.025. If the precision of measurement is not achieved before the maximum number of repeats have been completed, we increase the number of repetitions and also the maximum elapsed time allowed. However, we observed that condition (2) is always satisfied before the other two in our experiments. The complexity of the function *MeanUsingTtest* is O(N).

## <span id="page-5-0"></span>*2.4. Methodology to compare measurements using on-chip sensors and HCLWattsUp*

 To analyze the dynamic energy consumption by a given component when running an application, <sup>211</sup> we need to build application profiles on them. HCLWattsUp API provides the dynamic energy consumption of application instead of the component. It, therefore, contains the contributions by other 213 components including CPU host-core and DRAM. Built-in sensors, on the other hand, only provide the power consumption of GPU or Xeon Phi only (we offload the applications to run on Intel Xeon Phi, 215 so it includes the CPU host core, DRAM and PCIe to copy and migrate the data between CPU host core and Xeon Phi). Therefore, to compare both methodologies in a most fairly equitable way and to 217 obtain the dynamic energy profiles of applications, we use RAPL as an aide to sensors for determining the application energy. Because, RAPL determine the power consumption of CPU and DRAM using 219 on-chip voltage regulator and current sensor[\[22\]](#page-14-9).

<sup>220</sup> Now, we present the work-flow of experiments that we follow to determine the dynamic energy  $_{221}$  consumption of the application. To obtain the CPU host-core and DRAM contribution in dynamic energy consumption of the application, we use RAPL in following way:

- 1. Using Intel PCM/PAPI, we obtain the *base power* of CPU and DRAM (when the given application is not running).
- 2. Using HCLWattsUp API, we obtain the *execution time* of the given application.
- 3. Using Intel PCM/PAPI, we obtain the *total energy* consumption of the CPU host-core (because all
- other cores are idle) and DRAM, during the execution of the given application.

<span id="page-6-0"></span>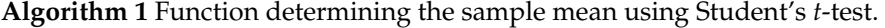

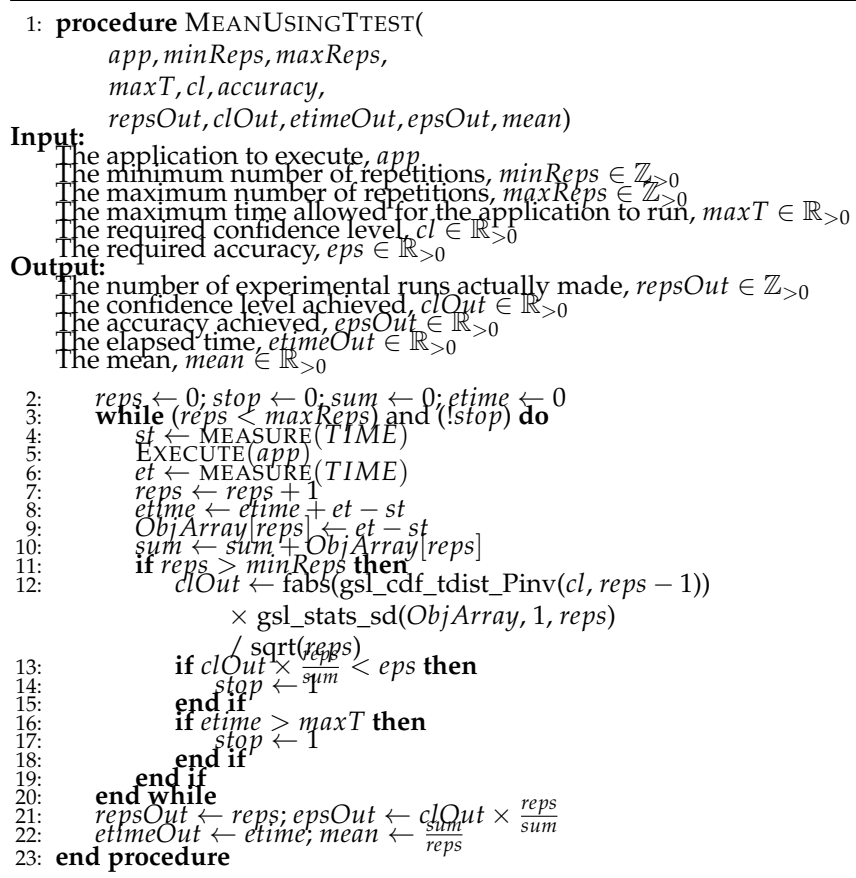

- <sup>228</sup> 4. Finally, we calculate the *dynamic energy* consumption (of CPU and DRAM) by subtracting the <sup>229</sup> *base energy* from *total energy* consumed during the execution of the given application.
- <sup>230</sup> To obtain the GPU/Xeon Phi contribution, we use NVML/Intel SMC in following way:
- <sup>231</sup> 1. Using NVML/Intel SMC, we obtain the *base power* of GPU/Xeon Phi (when the given application <sup>232</sup> is not running).
- <sup>233</sup> 2. Using HCLWattsUp API, we obtain the *execution time* of the given application.
- <sup>234</sup> 3. Using NVML/Intel SMC, we obtain the *total energy* consumption of GPU/Xeon Phi during the <sup>235</sup> execution of the given application.
- <sup>236</sup> 4. Finally, we calculate the *dynamic energy* consumption GPU/Xeon Phi by subtracting the *base* <sup>237</sup> *energy* from *total energy* consumed during the execution of the given application.
- <sup>238</sup> Now, we present the workflow of the experiments to determine the dynamic energy consumption <sup>239</sup> by the given application kernel, using HCLWattsUp:
- <sup>240</sup> 1. Using HCLWattsUp API, we obtain the *base power* of the server (when the given application is <sup>241</sup> not running).
- <sup>242</sup> 2. Using HCLWattsUp API, we obtain the *execution time* of the application.
- <sup>243</sup> 3. Using HCLWattsUp API, we obtain the *total energy* consumption of the server, during the execution of the given application.
- <sup>245</sup> 4. Finally, we calculate the *dynamic energy* consumption by subtracting the *base power* from *total*
- <sup>246</sup> *energy* consumed during the execution of the given application.

#### <span id="page-7-1"></span><sup>247</sup> *2.5. Application suite used for the experiments*

<span id="page-7-0"></span><sup>248</sup> We use following applications to constrcut the energy profiles.

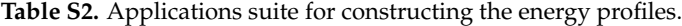

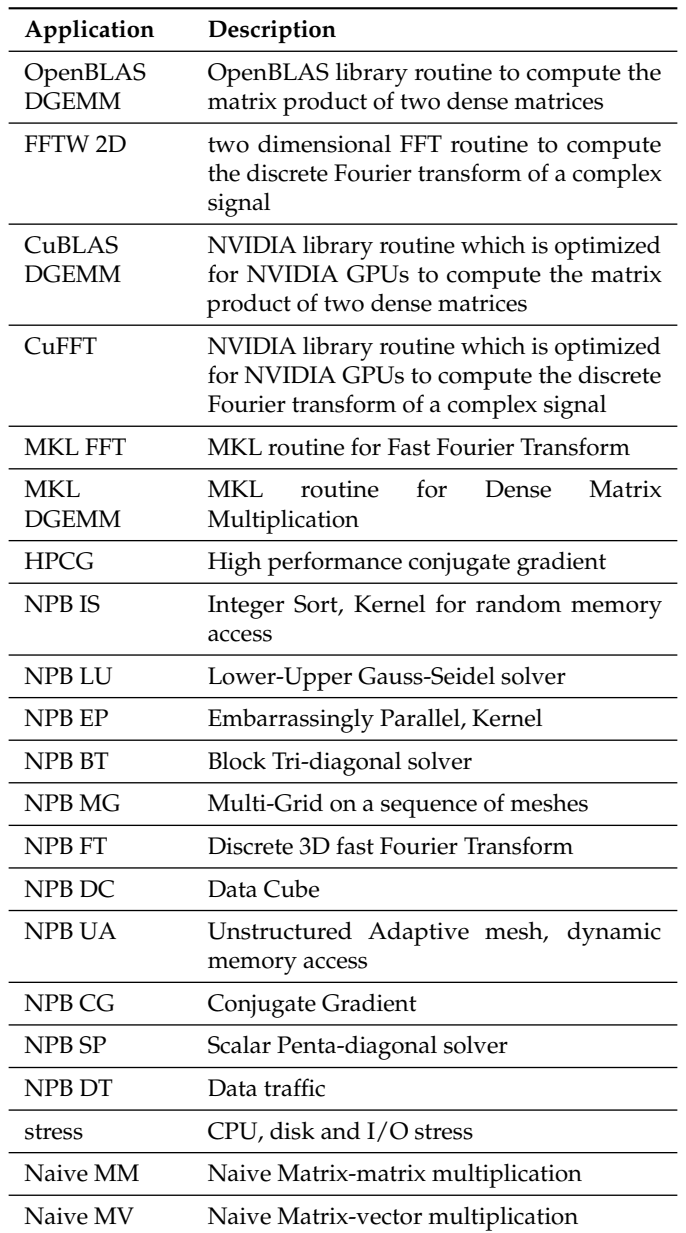

#### <sup>249</sup> **3. Similarity Results of Group A**

<sup>250</sup> Group A comprises of the EPS where there are more than one energy profile of the same <sup>251</sup> application constructed with different approaches such as on-chip power sensors, system-level power <sup>252</sup> measurements provided by power meters, etc.

**Table S3.** Similarity results for Group A.

| Correlation           | Average Error <sup>[%]</sup> | Euclidean Distance<br><b>Between Profiles</b> | Similarity Class | <b>TSM</b><br>Rank |  |  |  |  |
|-----------------------|------------------------------|-----------------------------------------------|------------------|--------------------|--|--|--|--|
| <b>DGEMM DiffLoad</b> |                              |                                               |                  |                    |  |  |  |  |
| 0.9992                | 1.2646                       | 1975.9796                                     | same             |                    |  |  |  |  |

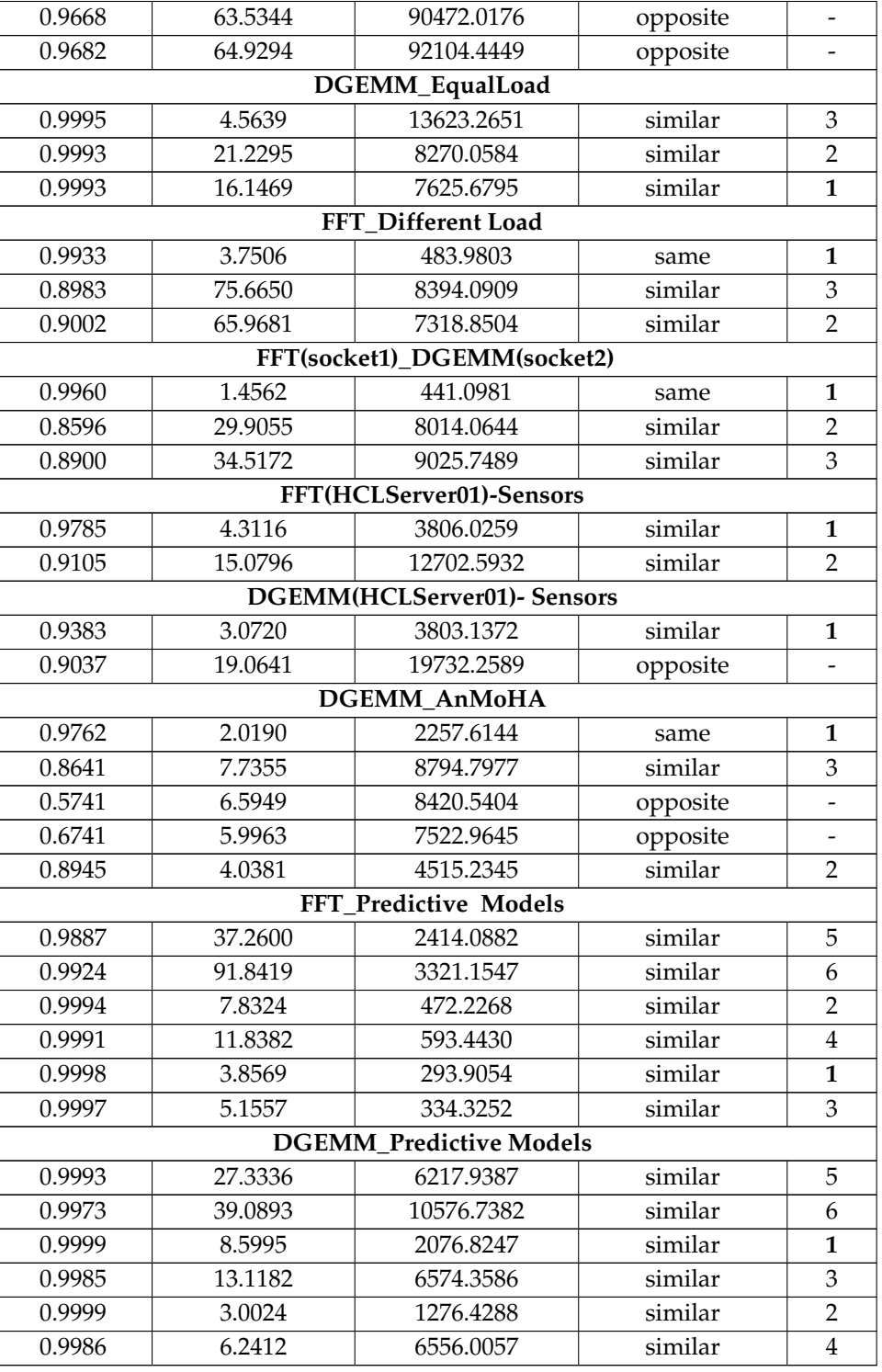

## <sup>253</sup> **4. Similarity Results of Group B**

<sup>254</sup> An EPS is a constituent of Application, Configuration Parameters, Profile, Platform , Problem Size <sup>255</sup> and Step Size.

| Application,<br><b>Configuration Parameter,</b><br>Profile, Platform | Problem Size,<br><b>Step Size(SS)</b>             | Correlation      | Average_<br>Error[%] | Euclidean<br><b>Distance</b><br><b>Between Profiles</b> | <b>TSM</b><br>Similarity |
|----------------------------------------------------------------------|---------------------------------------------------|------------------|----------------------|---------------------------------------------------------|--------------------------|
| DGEMM, Problem Size,                                                 | M=12800-20480,                                    | 0.9319           | 10.2457              | 5161.1469                                               | opposite                 |
| RAPL, HCLServer01                                                    | N=20480, SS=256                                   |                  |                      |                                                         |                          |
| FFT, Problem Size,<br>RAPL, HCLServer01                              | M=15104-18688,                                    | 0.8315           | 9.2421               | 92.3809                                                 | similar                  |
|                                                                      | N=23552, SS=64                                    |                  |                      |                                                         |                          |
| DGEMM, Problem Size,<br>Sensors, HCLServer01                         | M=10752-21504,<br>N=21504, SS=256                 | 0.7945<br>0.7779 | 53.7876<br>11.2001   | 3841.1001<br>152.0388                                   | opposite<br>opposite     |
| FFT, Problem Size,                                                   | M=15104-18688,                                    |                  |                      |                                                         |                          |
| Sensors, HCLServer01                                                 | N=23552, SS=64                                    |                  |                      |                                                         |                          |
| DGEMM, Problem Size,                                                 | M=18176-22528,                                    | 0.5959           | 13.1062              | 1745.9799                                               | opposite                 |
| Sensors, HCLServer02                                                 | N=22528 SS=128                                    |                  |                      |                                                         |                          |
| FFT, Problem Size,                                                   | M=21504-25600,                                    | 0.6419           | 73.3393              | 258.5867                                                | opposite                 |
| Sensors, HCLServer02                                                 | N=25600, SS=128                                   |                  |                      |                                                         |                          |
| DGEMM, Problem Size,                                                 | M=12800-20480,                                    | 0.8791           | 37.0786              | 14275.7493                                              | similar                  |
| Sensors, HCLServer01                                                 | N=20480, SS=256                                   |                  |                      |                                                         |                          |
| FFT, Problem Size,                                                   | M=15104-18688,                                    | 0.8534           | 40.8715              | 2715.9380                                               | similar                  |
| Sensors, HCLServer01                                                 | N=23552, SS=64                                    |                  |                      |                                                         |                          |
| DGEMM, Problem Size,                                                 | M=512-16384.                                      | 0.9694           | 62.4245              | 4014.0942                                               | similar                  |
| RAPL, HCLServer01                                                    | N=16384, SS=512                                   |                  |                      |                                                         |                          |
| FFT, Problem Size,                                                   | M=16256-22528,                                    | 0.9964           | 16.0109              | 92.5880                                                 | similar                  |
| RAPL, HCLServer01                                                    | N=22528, SS=128                                   |                  |                      |                                                         |                          |
| DGEMM, Problem Size,                                                 | N=6400-29504,                                     | 0.9857           | 36.1267              | 10085.1871                                              | similar                  |
| RAPL, HCLServer02                                                    | $SS=64$                                           |                  |                      |                                                         |                          |
| FFT, Problem Size,<br>RAPL, HCLServer02                              | N=22400-41536,<br>$SS=64$                         | 0.9928           | 28.6694              | 2557.1955                                               | opposite                 |
| IntelMKLFFT, CPU Cores,                                              |                                                   |                  |                      |                                                         |                          |
| RAPL, HCLServer03                                                    | $N = 43328$                                       | 0.9976           | 13.0454              | 6699.9534                                               | similar                  |
| FFTW, CPU Threads,                                                   |                                                   |                  |                      |                                                         |                          |
| RAPL, HCLServer03                                                    | $N = 32768$                                       | 0.9999           | 7.4316               | 5485.4512                                               | similar                  |
| FFTW, Problem Size,                                                  | $N = 32768$                                       | 0.9836           | 10.4683              | 1134.8875                                               | similar                  |
| RAPL, HCLServer03                                                    |                                                   |                  |                      |                                                         |                          |
|                                                                      | N=10240-26112,                                    | 0.9999           | 23.3422              | 15628.3773                                              | similar                  |
|                                                                      | $SS = 512$ , $G = 2$ , $T = 56$                   |                  |                      |                                                         |                          |
|                                                                      | N=10240-26112,                                    | 0.9998<br>0.9998 | 20.8883<br>22.7078   | 31537.2291<br>48717.0221                                | similar<br>similar       |
| OpenBlas, Problem Size,                                              | SS=512, G=4, T=28                                 |                  |                      |                                                         |                          |
| RAPL, HCLServer03                                                    | N=10240-26112,<br>$SS = 512$ , $G = 7$ , $T = 16$ |                  |                      |                                                         |                          |
|                                                                      | N=10240-26112,                                    | 0.9998           | 21.5933              | 58193.8600                                              | similar                  |
|                                                                      | SS=512, G=8,T=14                                  |                  |                      |                                                         |                          |
|                                                                      | N=10240-26112,                                    | 0.9997           | 15.8470              | 95839.8982                                              | similar                  |
|                                                                      | $SS = 512$ , $G = 14$ , $T = 8$                   |                  |                      |                                                         |                          |
|                                                                      | $\overline{N=10240}$ -26112,                      | 0.9997           | 15.8663              | 143722.2497                                             | similar                  |
|                                                                      | SS=512, G16, T=7                                  |                  |                      |                                                         |                          |
|                                                                      | N=10240-26112,                                    | 0.9998           | 15.4408              | 258623.5761                                             | similar                  |
|                                                                      | $SS = 512$ , $G = 28$ , $T = 4$                   |                  |                      |                                                         |                          |
|                                                                      | N=10240-26112,                                    | 0.9994           | 16.1594              | 31431.2584                                              | similar                  |
|                                                                      | $SS = 512$ , $G = 56$ , $T = 2$                   |                  |                      |                                                         |                          |

**Table S4.** Similarity Results of Group B. Here Problem Size is  $(M \times N)$  where  $0 \geq M \leq N$ .

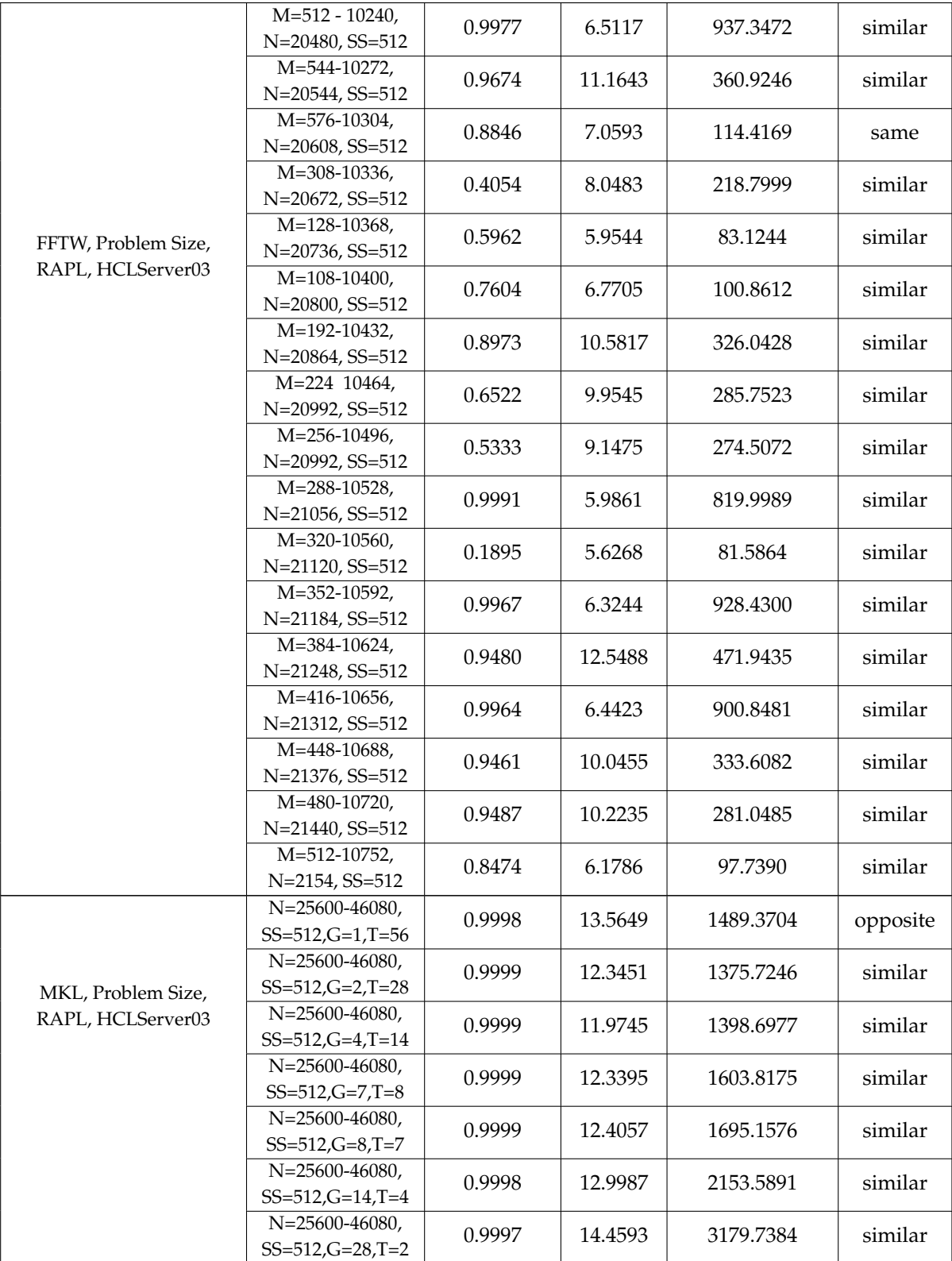

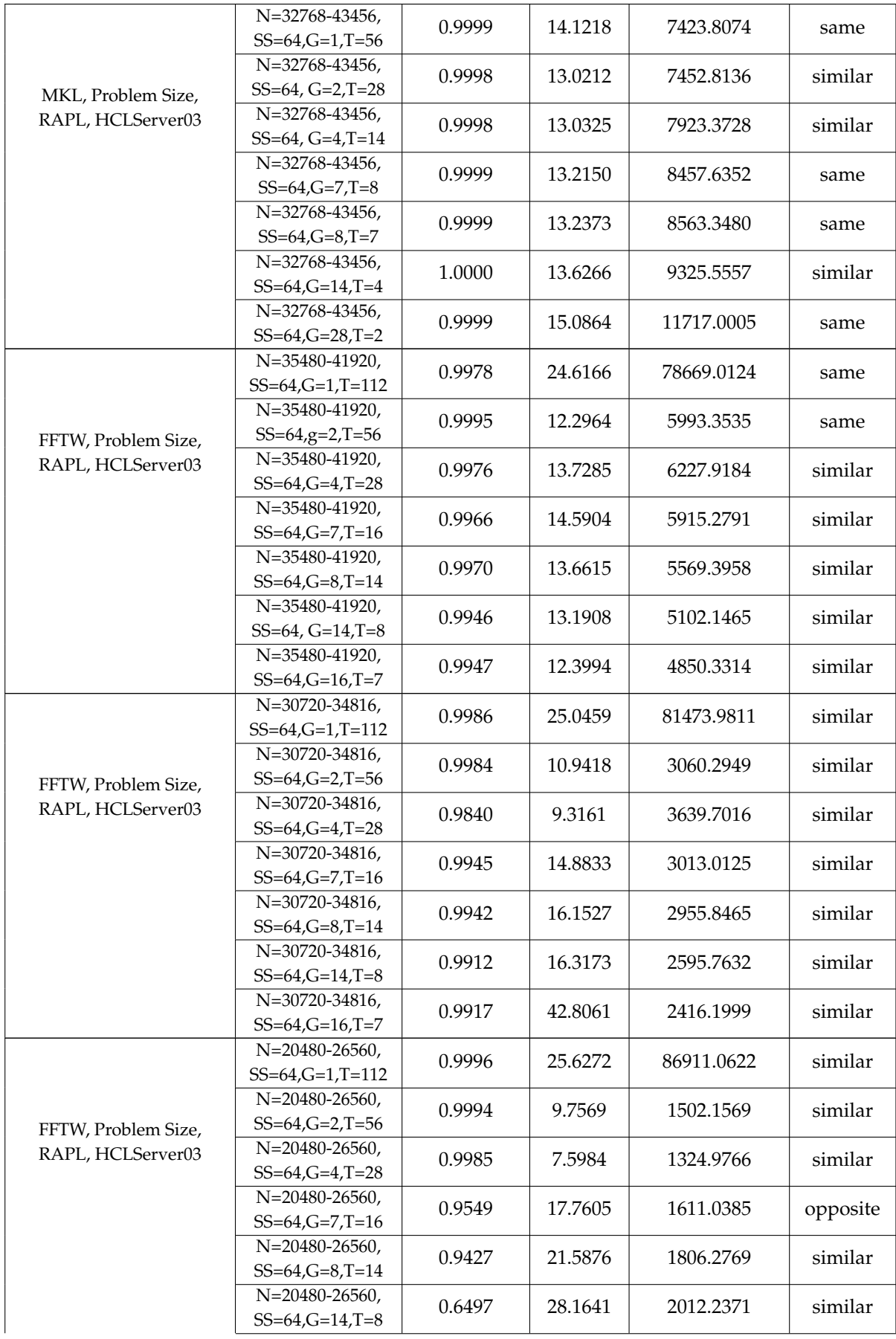

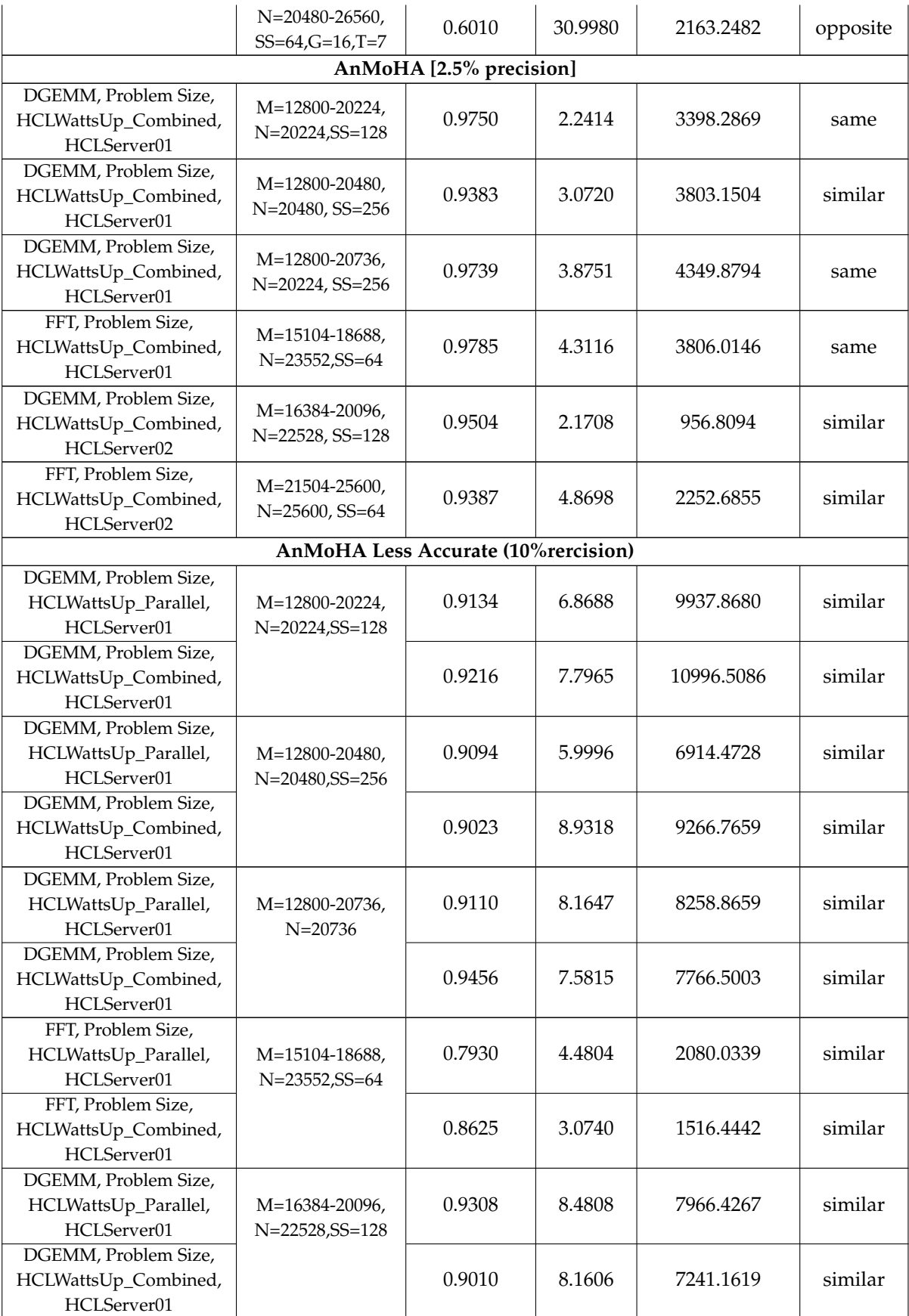

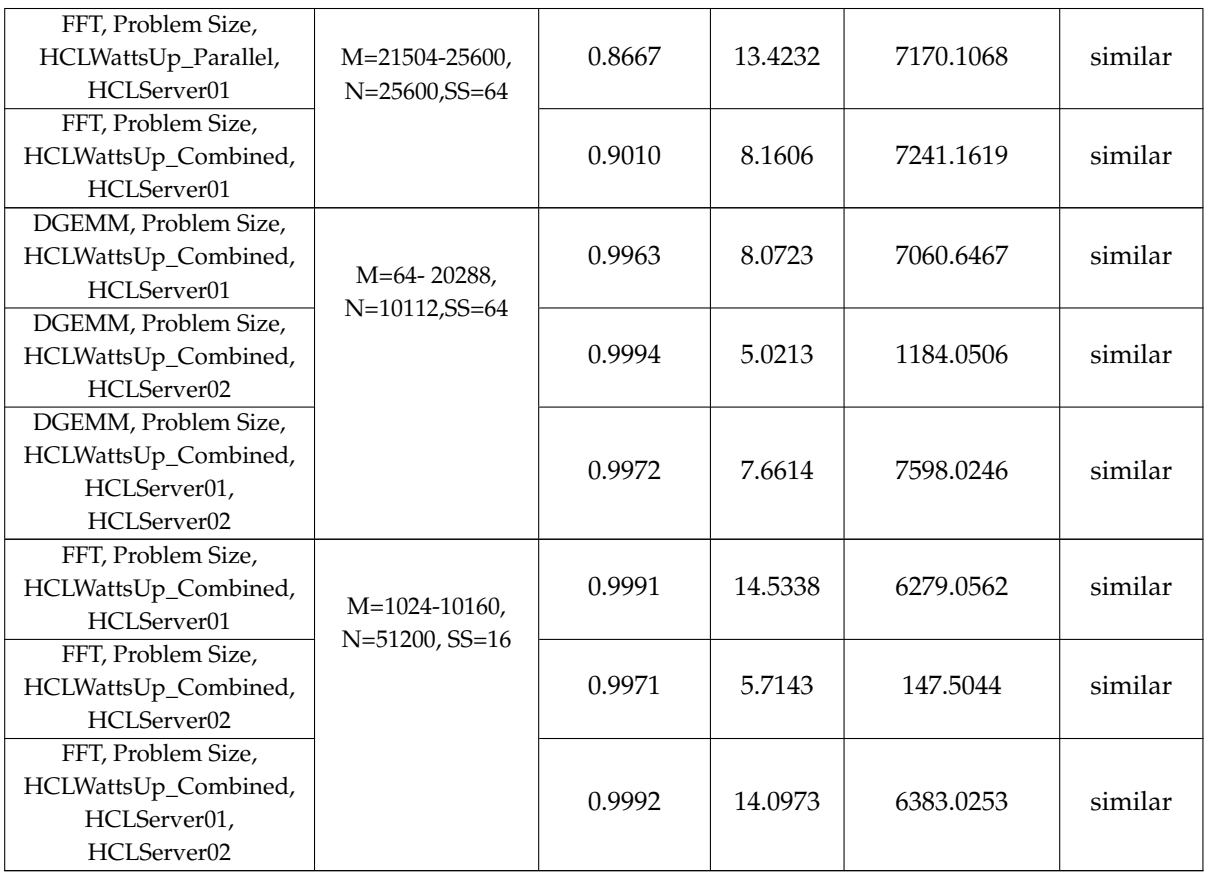

#### <sup>256</sup> **References**

<span id="page-13-0"></span><sup>257</sup> 1. Berndt, D.J.; Clifford, J. Using Dynamic Time Warping to Find Patterns in Time Series. Proceedings of the <sup>258</sup> 3rd International Conference on Knowledge Discovery and Data Mining. AAAI Press, 1994, AAAIWS94, p. <sup>259</sup> 359370.

- <span id="page-13-1"></span><sup>260</sup> 2. Li, B.; Han, L. Distance Weighted Cosine Similarity Measure for Text Classification. Intelligent Data <sup>261</sup> Engineering and Automated Learning – IDEAL 2013; Yin, H.; Tang, K.; Gao, Y.; Klawonn, F.; Lee, M.; Weise, <sup>262</sup> T.; Li, B.; Yao, X., Eds.; Springer: Berlin, Heidelberg, 2013; pp. 611–618.
- <span id="page-13-2"></span><sup>263</sup> 3. Nakamura, T.; Taki, K.; Nomiya, H.; Seki, K.; Uehara, K. A shape-based similarity measure for time series <sup>264</sup> data with ensemble learning. *Pattern Analysis and Applications* **2013**, *16*, 535–548.
- <span id="page-13-3"></span><sup>265</sup> 4. Anton, H.; Rorres, C. *Elementary Linear Algebra: Applications Version, 11th Edition*; John Wiley & Sons, Inc., <sup>266</sup> Hoboken, New Jersey, United States, 2013. isbn:978-1-118-43441-3.
- <span id="page-13-4"></span><sup>267</sup> 5. Warren Liao, T. Clustering of Time Series Data-a Survey. *Pattern Recogn.* **2005**, *38*, 18571874.
- <span id="page-13-5"></span><sup>268</sup> 6. Iglesias, F.; Kastner, W. Analysis of Similarity Measures in Times Series Clustering for the Discovery of <sup>269</sup> Building Energy Patterns, 2013.
- <span id="page-13-6"></span><sup>270</sup> 7. SALKIND, N.J. *Encyclopedia of Measurement and Statistics Spurious Correlation*; Vol. 1, SAGE Publications, <sup>271</sup> Inc., 2455 Teller Road, Thousand Oaks, California 91320, 2007. isbn:1-4129-1611-9.
- <span id="page-13-7"></span><sup>272</sup> 8. Sanfeliu, A.; Fu, K. A distance measure between attributed relational graphs for pattern recognition. *IEEE* <sup>273</sup> *Transactions on Systems, Man, and Cybernetics* **1983**, *SMC-13*, 353–362.
- <span id="page-13-8"></span><sup>274</sup> 9. Lin, C.L. Hardness of approximating graph transformation problem. Algorithms and Computation; Du, <sup>275</sup> D.Z.; Zhang, X.S., Eds.; Springer Berlin Heidelberg: Berlin, Heidelberg, 1994; pp. 74–82.
- <span id="page-13-9"></span><sup>276</sup> 10. Box, G.E.P.; Jenkins, G. *Time Series Analysis, Forecasting and Control*; Holden-Day, Inc., 500 Sansome St. San <sup>277</sup> Francisco, CA, United States, 1976. isbn:978-0-8162-1104-3, doi[:10.1007/978-1-4302-6638-9.](https://doi.org/10.1007/978-1-4302-6638-9)
- <span id="page-13-10"></span><sup>278</sup> 11. Yu, Q.; Jibin, L.; Jiang, L. An Improved ARIMA-Based Traffic Anomaly Detection Algorithm for Wireless <sup>279</sup> Sensor Networks. *International Journal of Distributed Sensor Networks* **2016**, *12*, 9653230.
- <span id="page-13-11"></span><sup>280</sup> 12. Piccolo, D. A DISTANCE MEASURE FOR CLASSIFYING ARIMA MODELS. *Journal of Time Series Analysis*
- <sup>281</sup> **1990**, *11*, 153–164.
- <span id="page-14-0"></span>13. Ramoni, M.; Sebastiani, P.; Cohen, P. Bayesian Clustering by Dynamics. *Machine Learning* **2002**, *47*, 91–121.
- <span id="page-14-1"></span>14. Maharaj, E.A. Cluster of Time Series. *Journal of Classification* **2000**, *17*, 297–314.
- <span id="page-14-2"></span> 15. Fahad, M.; Shahid, A.; Manumachu, R.R.; Lastovetsky, A. A Comparative Study of Methods for Measurement of Energy of Computing. *Energies* **2019**, *12*, 2204.
- <span id="page-14-3"></span> 16. Fahad, M.; Shahid, A.; Manumachu, R.R.; Lastovetsky, A. Accurate Energy Modelling of Hybrid Parallel Applications on Modern Heterogeneous Computing Platforms Using System-Level Measurements. *IEEE Access* **2020**, *8*, 93793–93829.
- <span id="page-14-4"></span> 17. Rotem, E.; Naveh, A.; Ananthakrishnan, A.; Weissmann, E.; Rajwan, D. Power-Management Architecture of the Intel Microarchitecture Code-Named Sandy Bridge. *IEEE Micro* **2012**, *32*, 20–27.
- <span id="page-14-5"></span>18. Nvidia. NVML Reference Manual, 2018.
- <span id="page-14-6"></span>19. Corporation, I. Intel Xeon Phi Coprocessor System Software Developers Guide, 2014.
- <span id="page-14-7"></span>293 20. Corporation, I. Intelő Manycore Platform Software Stack (Intel MPSS), 2014.
- <span id="page-14-8"></span> 21. Heterogeneous Computing Laboratory, University College Dublin. HCLWattsUp: API for power and energy measurements using WattsUp Pro Meter, 2016.
- <span id="page-14-9"></span>22. Gough, C.; Steiner, I.; Saunders, W. *Energy Efficient Servers Blueprints for Data Center Optimization*; Apress,
- 2015. isbn:978-1-4302-6637-2, doi[:10.1007/978-1-4302-6638-9.](https://doi.org/10.1007/978-1-4302-6638-9)